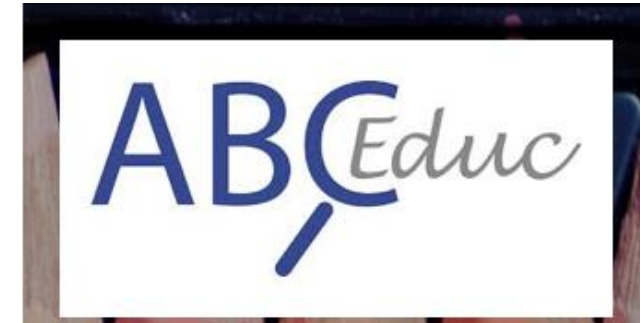

ABC-Day 2019 - À l'aune des réformes du système éducatif comment re-penser notre métier ?

15 nov. 2019 Louvain-la-Neuve (Belgique)

### **L'évaluation formative continue et la confection de feedbacks détaillés en réponse à la diversité des profils d'étudiants**

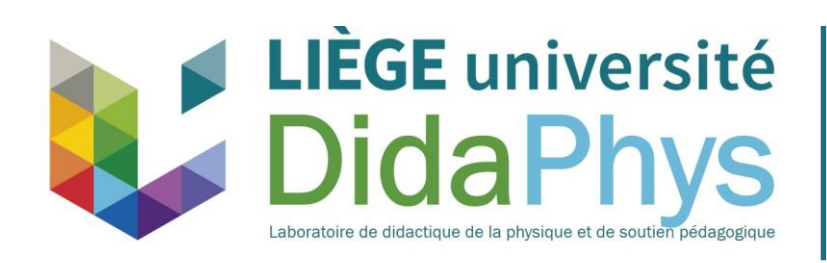

Pierre-Xavier Marique pxmarique@uliege.be

Pauline Toussaint, Maryse Hoebeke

### MON PARCOURS

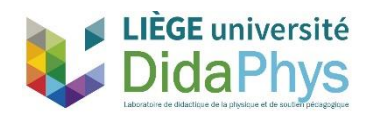

### Mon parcours

- Licence en sciences physiques : ULg 2006
- AESS sciences physiques : ULg 2011
- Enseignement secondaire : 2006 2010 (+2012)

 $\rightarrow$  Remédiations supplémentaires ; préparations aux études supérieures

• Assistant ULg (Département de Physique) : 2010 - …

 $\rightarrow$  Public principal :

- 2010 2012 : Bac1 Méd. Vétérinaire
- **2012** … : Bac1 Médecine

**→ Sept 2012 : Réforme des études de Médecine** 

• Thèse de doctorat en didactique de la physique (en cours)

### CONTEXTE ET PROBLEMATIQUE

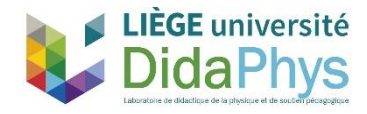

## Contexte & historique

- **2 sections d'étudiants** : Bloc1 Médecine/Dentisterie & Bloc1 SBIM
	- Grandes populations Parcours divers
	- Adaptation à l'enseignement supérieur (méthodes =/=, rapidité)
	- Liste abondante de prérequis (Méd/Dent)
- Auparavant : **Taux d'échec importants**

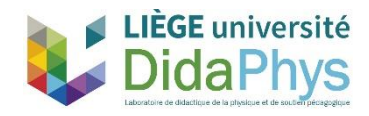

# Objectifs poursuivis

- Fournir un dispositif d'aide aux étudiants de 1<sup>ère</sup> année de bachelier
	- Grandes populations Parcours divers
	- Adaptation à l'enseignement supérieur (méthodes =/=, rapidité)
	- Liste abondante de prérequis (Médecine/Dentisterie)
	- Modification des pratiques pédagogiques
	- Créer un **espace en ligne** de travail des prérequis

• Accessible de n'importe où et n'importe quand

- Modulable et personnalisable
- Adapté aux grandes populations
- Rechercher : • Récolter des données (traces, présences, …)
- **ÈGE** université

**Carpus**<br>université de Liège

- Mieux comprendre l'échec
- Améliorer l'accompagnement pédagogique

### Démarche circulaire

**Réflexion sur les pratiques pédagogiques** 

**Mieux comprendre l'échec**

### **Perfectionner l'enseignement**

### **et l'accompagnement**

(mise en place d'outils, modifications de pratiques, …)

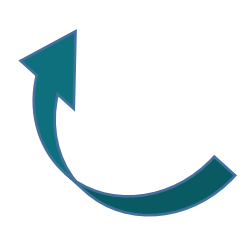

**Récolte de données (traces)**

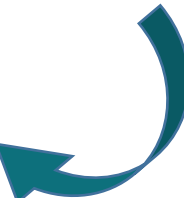

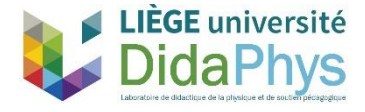

### EXEMPLES DE DISPOSITIF/PRATIQUE

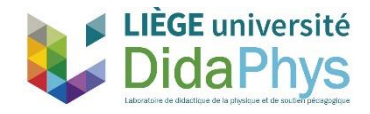

## Exemples de dispositif/pratique

- *Organisation pratique des séances de répétitions*
- Evaluation continue
- *Vidéos d'introduction aux travaux pratiques*
- *Simulateur d'examens*
- Feedback personnalisé

Apprentissage **Apprentissage**<br> **hybride** 

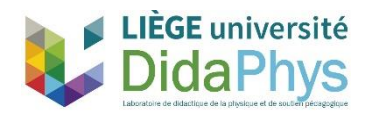

…

### Evaluation continue

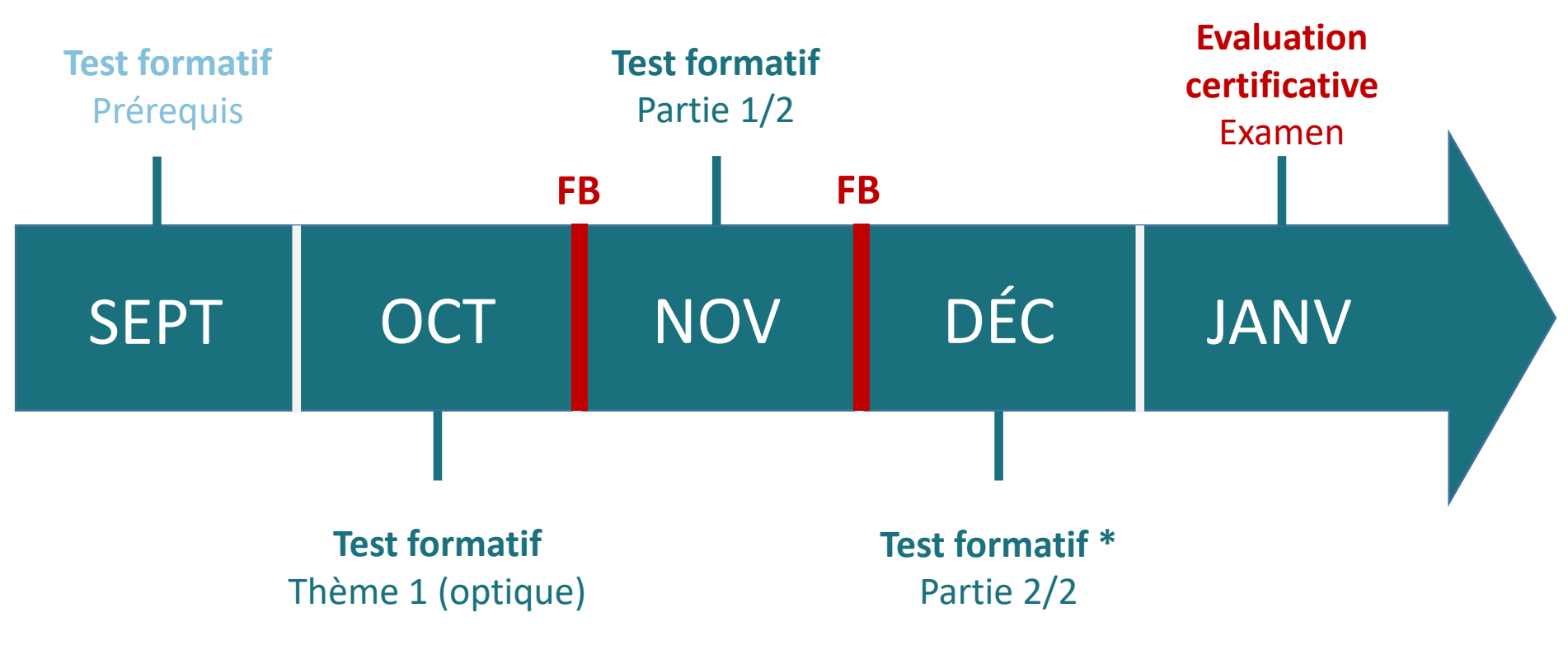

*\* conditionné par le travail sur le simulateur*

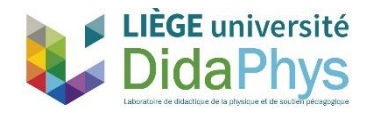

 **Bloom (1956) : 6 niveaux d'objectifs pédagogiques :**

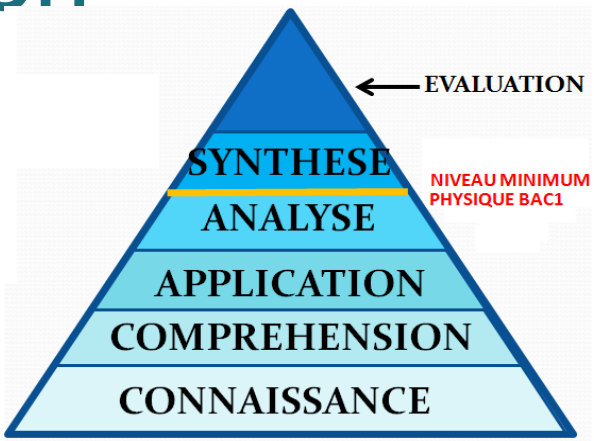

### **Bloom (1956) : 6 niveaux d'objectifs pédagogiques :**

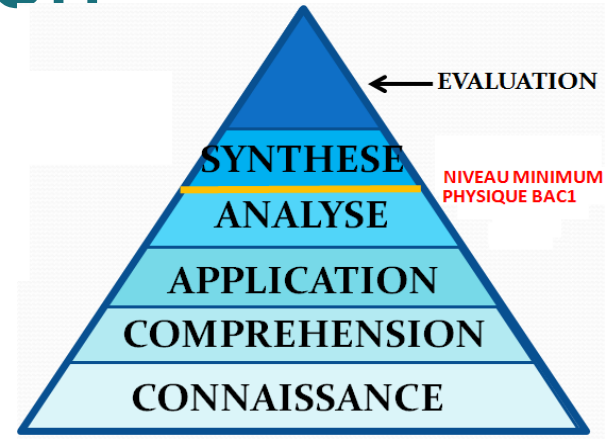

*La connaissance* : Reconnaître, mémoriser,

restituer de mémoire ce qui a été enseigné, reproduire à l'identique.

*La compréhension* : Identifier l'objet de la demande, redire avec ses mots. Comprendre l'information. Information à reformuler ou à retrouver.

*L'application* : Appliquer une règle générale dans une situation donnée. « *Si c'est cette situation, j'applique cette règle »*. Utiliser ce qui a été appris pour résoudre un problème. Résoudre un problème dont toutes les données figurent dans l'énoncé.

*L'analyse* : Rechercher des informations, les classer, les relier, les caractériser. Résoudre un problème dont toutes les données ne figurent pas dans l'énoncé.

### Niveau de difficulté

Classification des questions des différents tests permettant un diagnostic évident pour les étudiants :

- Questions de connaissance, compréhension
- Questions d'application
- Questions d'analyse (faisant intervenir l'analyse)

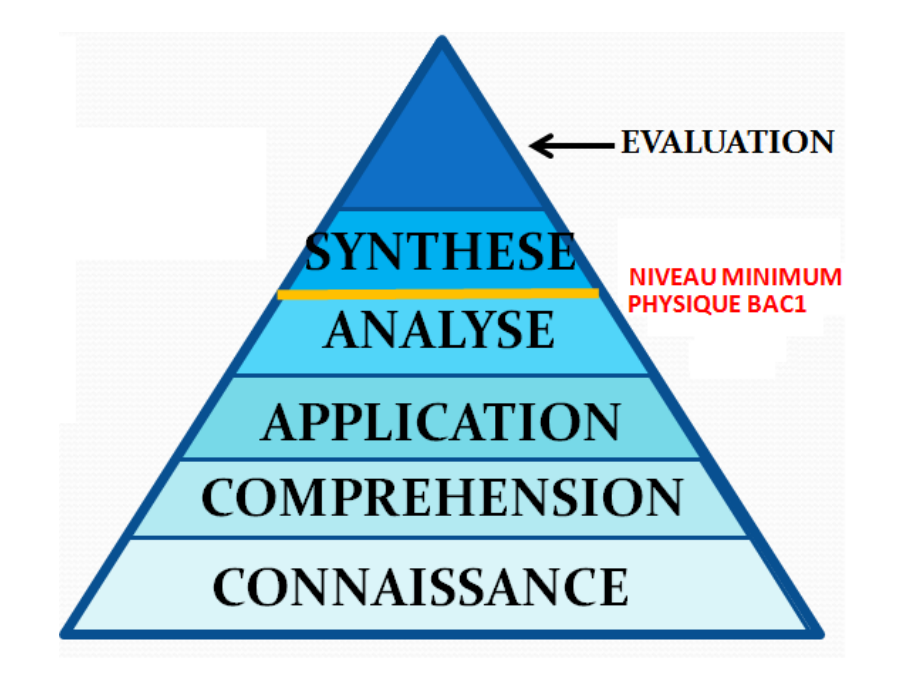

### **Bloom (1956) : Connaissance**

Un photomultiplicateur d'une γ caméra convertit :

- 1. les photons  $\gamma$  en multiples scintillations.
- 2. les photons γ en électrons.
- 3. les électrons en un faible signal électrique.
- 4. les scintillations en un signal électrique.
- 5. les photons γ en photons visibles.

### **Bloom (1956) : Compréhension**

Soit un circuit composé d'une résistance et d'un condensateur initialement déchargé placés en série avec un générateur. Appelons V<sub>R</sub> la différence de potentiel aux bornes de la résistance et V<sub>c</sub> la différence de potentiel aux bornes du condensateur.

Au cours de la charge du condensateur :

- 1.  $|V_c|$  et  $|V_R|$  augmentent.
- 2.  $|V_c|$  diminue et  $|V_R|$  augmente.
- 3.  $|V_c|$  augmente et  $|V_R|$  diminue.
- 4.  $|V_{C}|$  et  $|V_{R}|$  diminuent.
- 5.  $|V_{\text{C}}|$  diminue et  $|V_{\text{R}}|$  est nulle à chaque instant.

### **Bloom (1956) : Application**

Les unités de la puissance exprimées en unités fondamentales sont :

- 1. kg.m.s-1
- 2. kg.m.s-2
- 3. kg.m².s-1
- 4. kg.m².s-2
- 5.  $kg.m<sup>2</sup>.s<sup>-3</sup>$

### **Bloom (1956) : Analyse**

Soit un circuit composé d'un générateur et d'une résistance. Trois résistances sont disponibles. On place successivement chacune d'elles dans le circuit et on mesure la différence de potentiel à ses bornes ainsi que le courant qui la traverse. Chaque résistance est un long fil de cuivre. Le graphique ci-contre représente la différence de potentiel qui a été mesurée en fonction du courant pour les 3 résistances notées ici a, b et c. Le tableau donne quant à lui la longueur et la section de chacun des fils constituant les 3 résistances notées ici 1, 2 et 3.

Etablissez la correspondance entre les 2 notations (a, b, c et 1, 2, 3) des différentes résistances :

- 1.  $a(1) b(2) c(3)$
- 2.  $a(2) b(1) c(3)$
- 3.  $a(3) b(2) c(1)$
- 4.  $a(3) b(1) c(2)$

Résistance Longueur **Section**  $\mathsf{S}$  $\mathbf{1}$  $\mathbf{L}$  $\overline{2}$ S  $2L$  $\overline{\mathbf{3}}$  $2S$ L

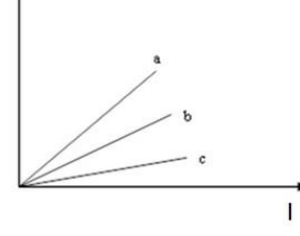

5. Je n'ai pas assez d'éléments pour répondre.

### **Evaluation continue**

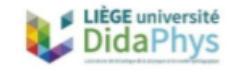

#### Evaluation continue – Test  $N^o$ <sub>3</sub> (Partie 1/2) Correctif

#### **FG = Faute Grave**

1. Lors de tests automobiles, deux voitures sont placées côte à côte sur la ligne de départ d'une longue ligne droite. La première atteint la vitesse de 100 km/h en 4 s, la seconde en 6 s. Que vaut la différence de vitesse entre les 2 voitures après 10 s ?

Remarque : les voitures accélèrent constamment pendant les 10 secondes.

- 1.  $2,3 \text{ m/s}$
- 2.  $23,1 \text{ m/s}$
- 3.  $46,3 \text{ m/s}$
- 4. 69,4 m/s
- 5. 83,3 km/h

#### Réponse: 2

Les deux voitures ont une vitesse nulle en  $t = 0$  s. Calculons les accélérations de chacune des voitures, après avoir transposé les valeurs de vitesse de km/h en m/s.

\n
$$
\text{Voiture 1: } a_1 = \frac{\Delta v}{\Delta t} = \frac{100/3.6}{4} = 6.94 \, \text{m/s}^2
$$
\n

\n\n $\text{Voiture 2: } a_2 = \frac{\Delta v}{\Delta t} = \frac{100/3.6}{6} = 4.63 \, \text{m/s}^2$ \n

Lors de ces MRUA, la vitesse au cours du temps est donnée par :

 $v(t) = v_0 + at = 0 + at$ 

Après 10 secondes, les voitures ont des vitesses respectivement égales à :

$$
Voture 1: v_1 = 6,94.10 = 69,4 m/s
$$

$$
Voture 2: v_2 = 4,63.10 = 46,3 m/s
$$

La différence de vitesse entre les deux voitures après 10 secondes est 69,4 - 46,3 = 23,1 m/s. (Proposition 2)

Proposition 1 : Il s'agit de la valeur de la différence entre les deux accélérations.

Proposition 3 : Il s'agit de la vitesse de la voiture 2. FG

Proposition 4 : Il s'agit de la vitesse de la voiture 1. FG

Proposition 5 : Cette réponse est correcte, elle correspond à 23,1 m/s mais en km/h. Nous préférerons toujours exprimer une réponse en m/s. A l'examen, nous ne vous proposerons jamais deux réponses correctes dans des unités différentes.

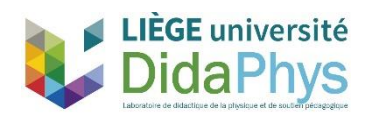

#### **FEEDBACK COURS DE PHYSIQUE (Bloc1 MEDECINE)**

novembre 2018

#### **Matricule:** Prénom:

Nom:

**Section** 

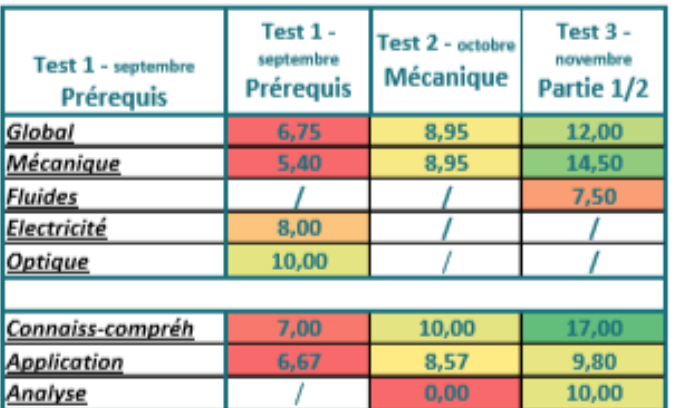

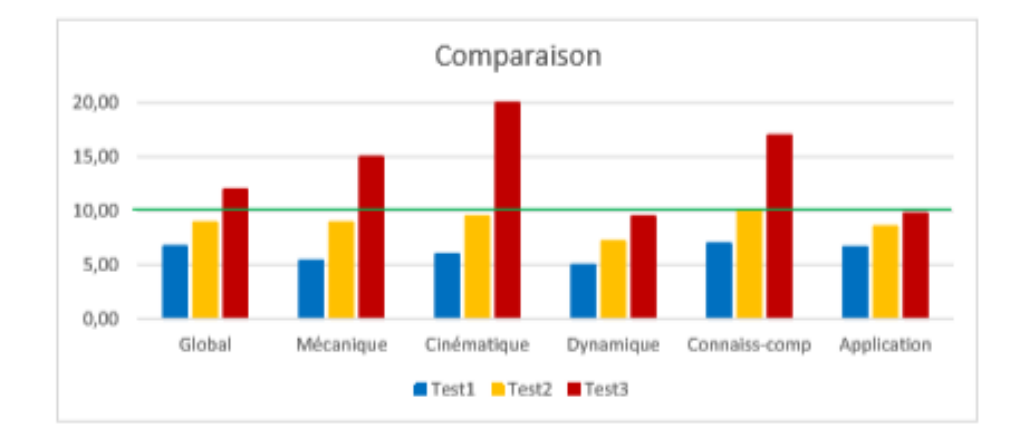

#### **Evolution** Données générales

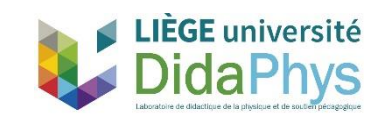

#### **Evolution** Données générales

#### **FEEDBACK COURS DE PHYSIQUE (Bloc1 MEDECINE)**

novembre 2018

**Matricule:** Prénom:

Nom:

**Section** 

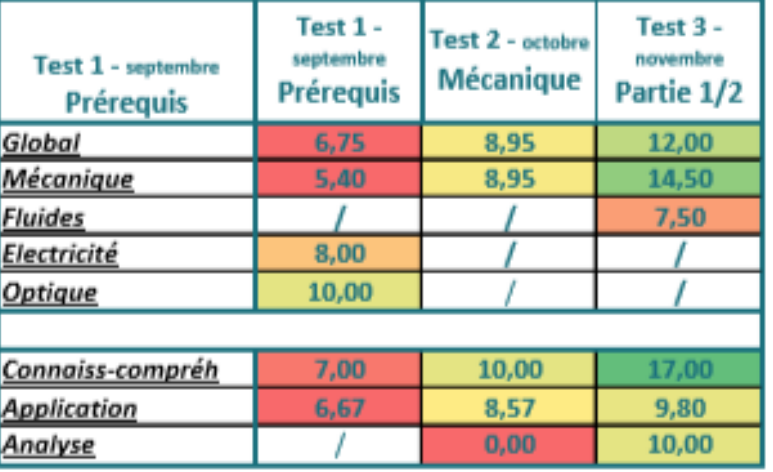

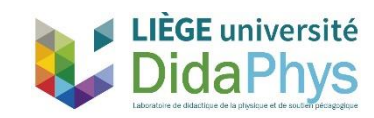

#### **Evolution** Données générales

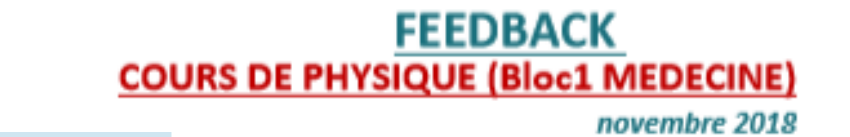

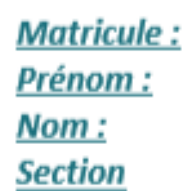

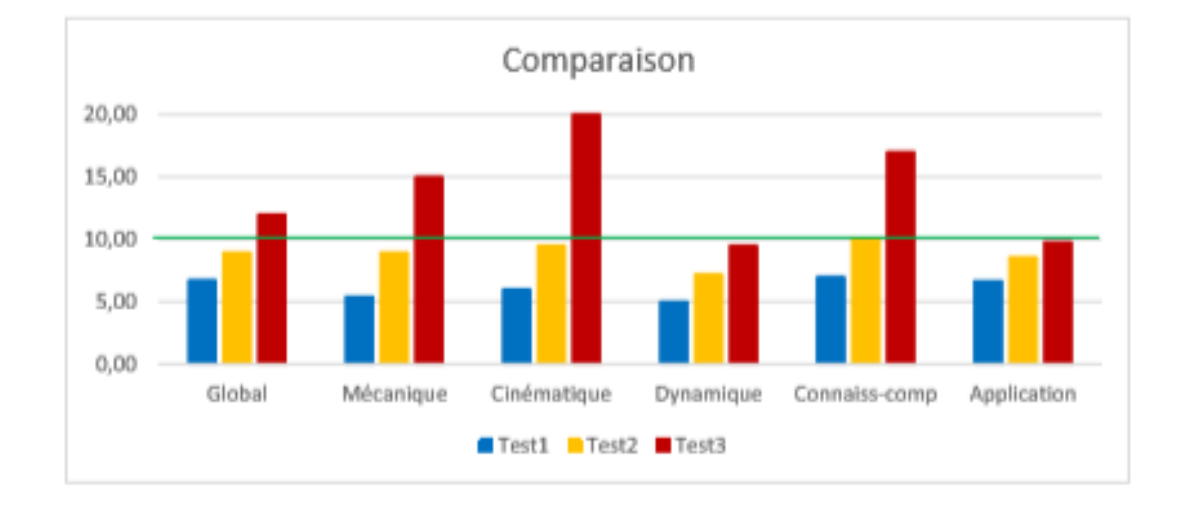

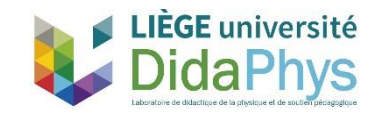

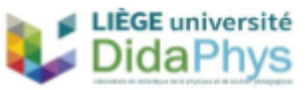

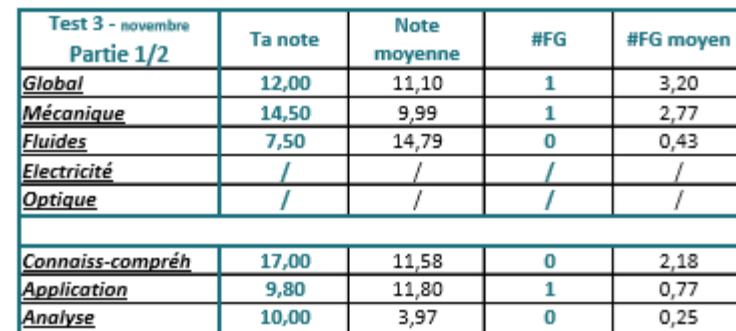

#### **Pour chaque test**

Données générales + données précises

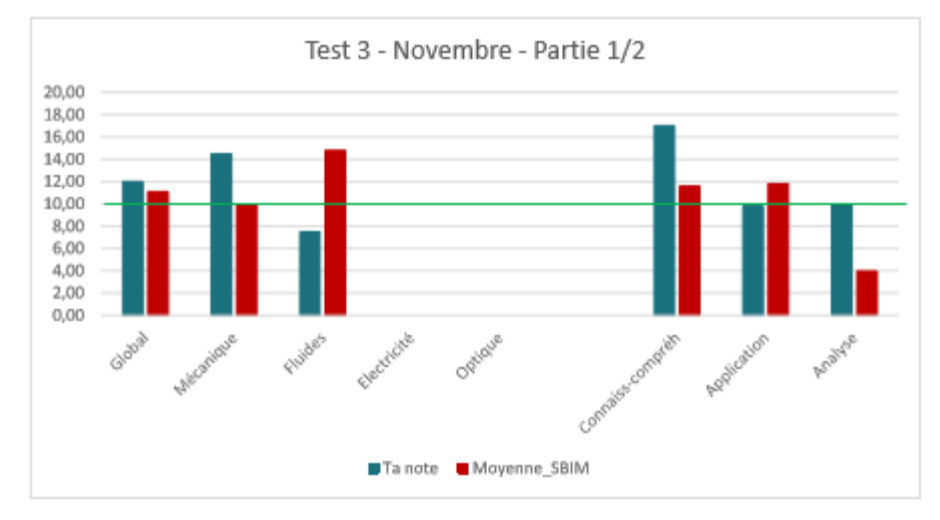

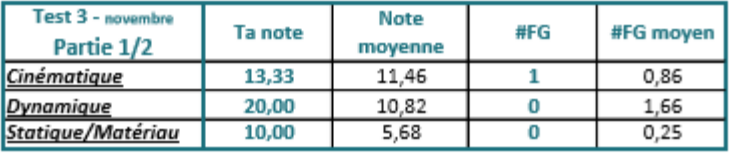

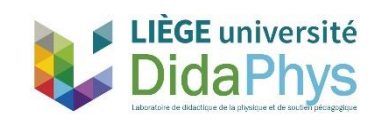

### ET MAINTENANT...

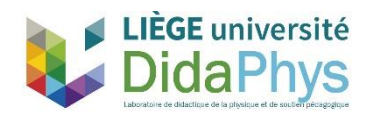

### RECOLTE DES DONNEES ET PROFILAGE

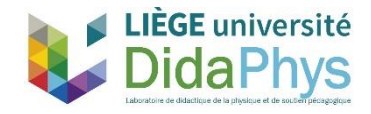

# Populations et données

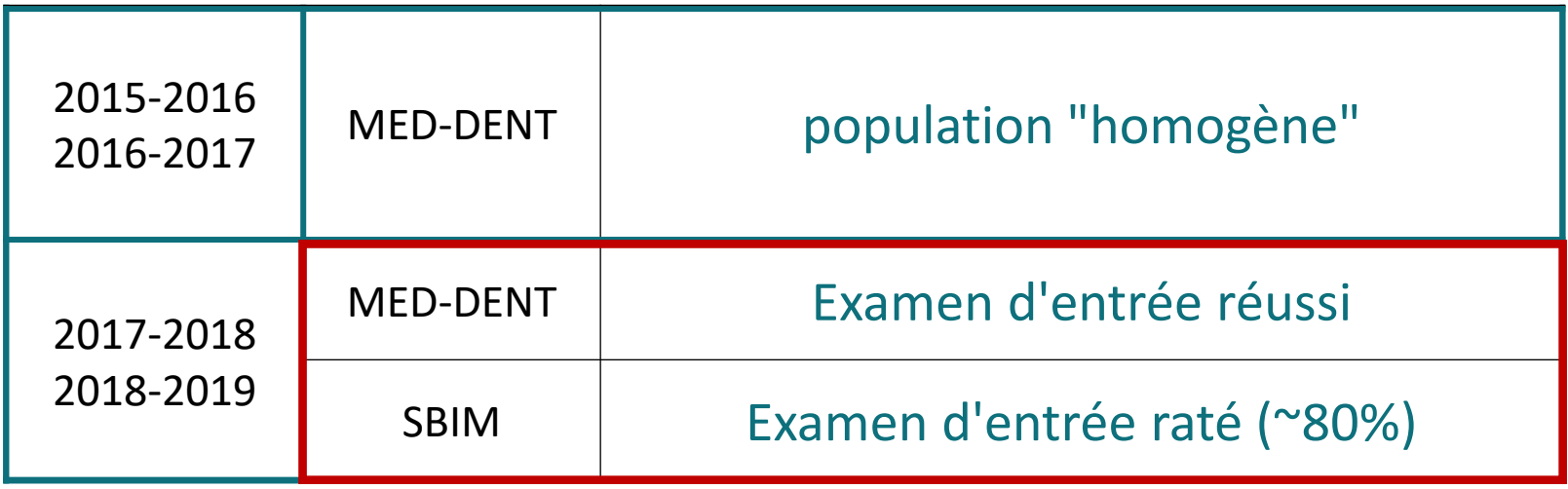

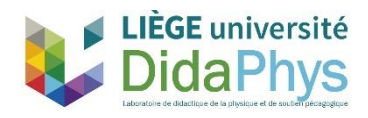

# Populations et données

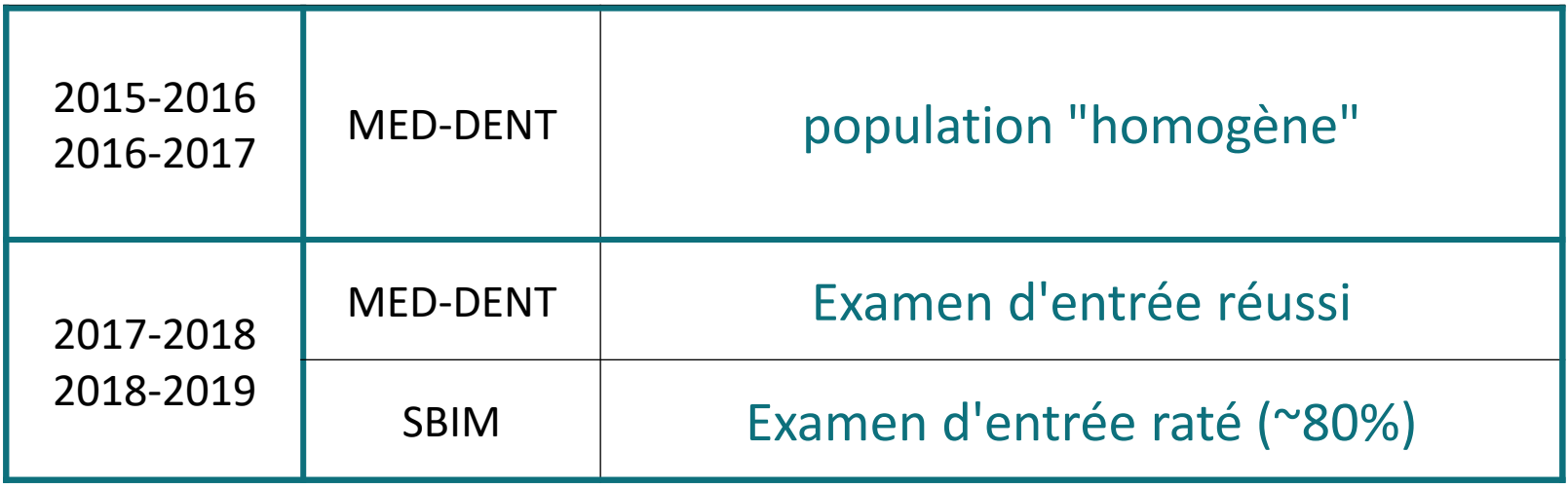

- **DONNEES D'ENTREE** 
	-
- **DONNEES DE TRAVAIL**
- socio-économiques
- formation
- préparation
- évaluation continue (tests formatifs)
- simulateur d'examen
- participation aux remédiations

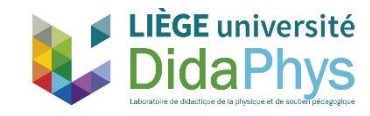

# Populations et données

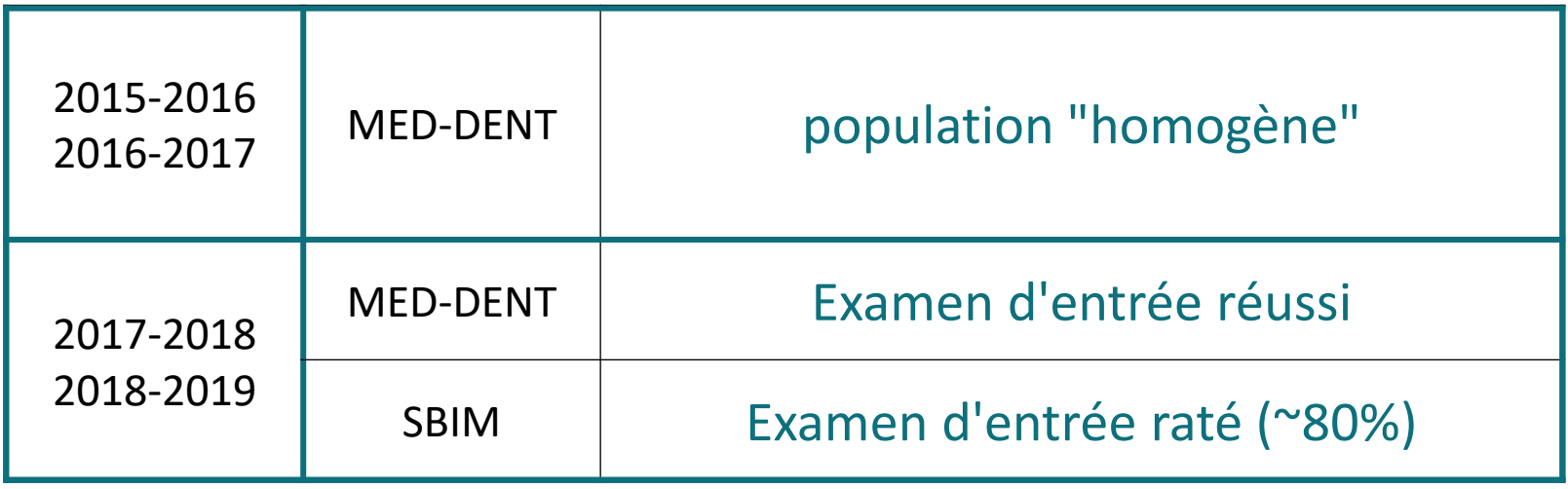

**DONNEES D'ENTREE** 

**DONNEES DE TRAVAIL** 

- socio-économiques
- formation
- préparation
- évaluation continue (tests formatifs)
- simulateur d'examen
- participation aux remédiations

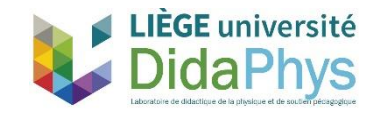

DONNEES D'EXAMEN

# Profilage

#### DONNEES DE TRAVAIL (quadrimestre)

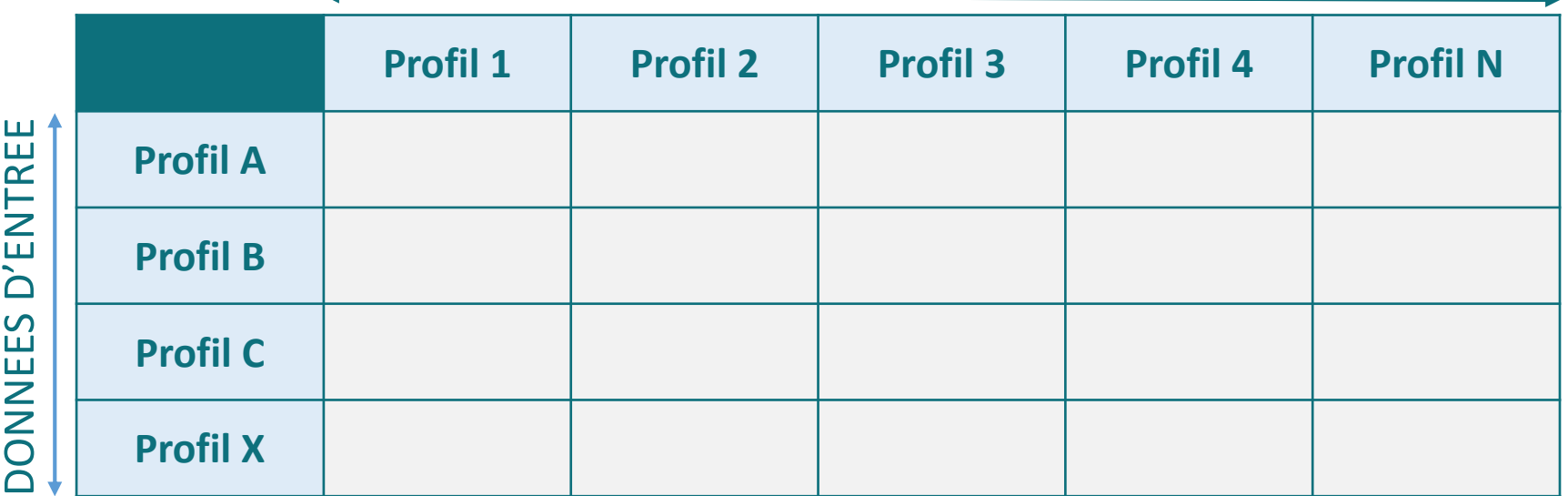

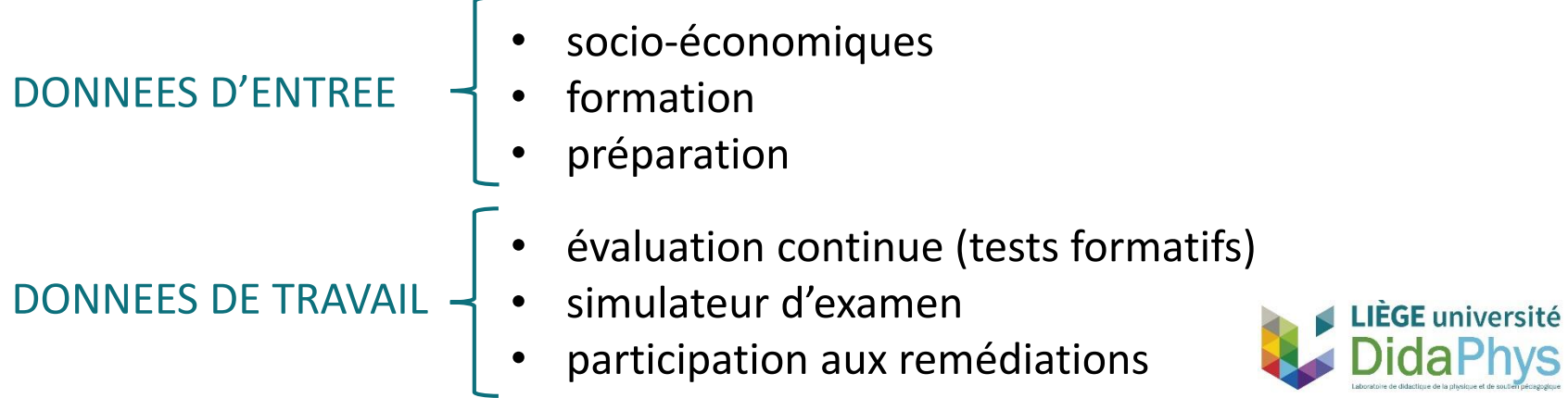

**S** 

# Profilage

#### DONNEES DE TRAVAIL (quadrimestre)

…

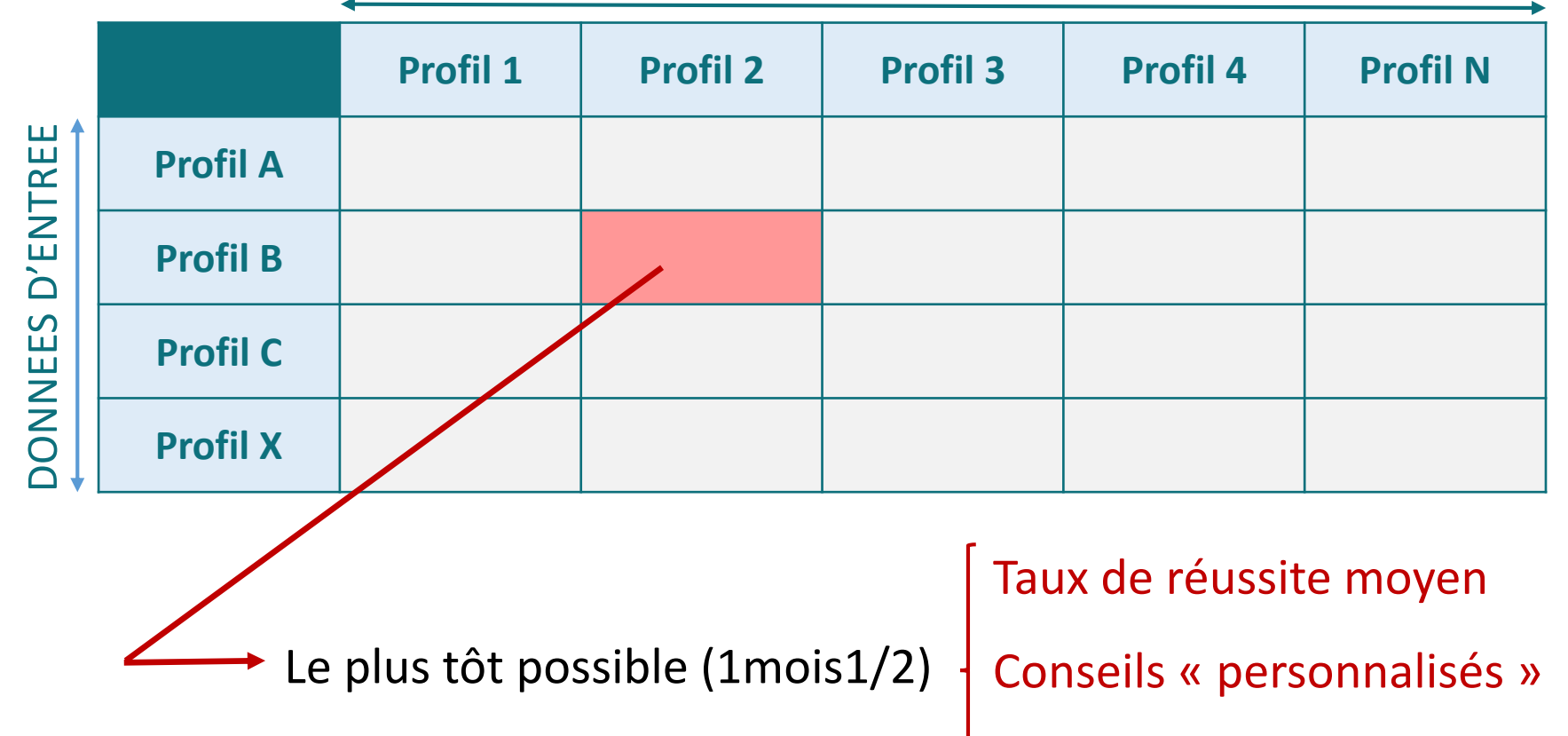

+ recueil de données au cours des années → affinage profil

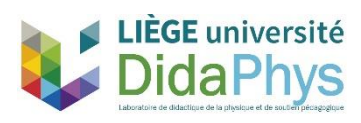

### Données d'entrée

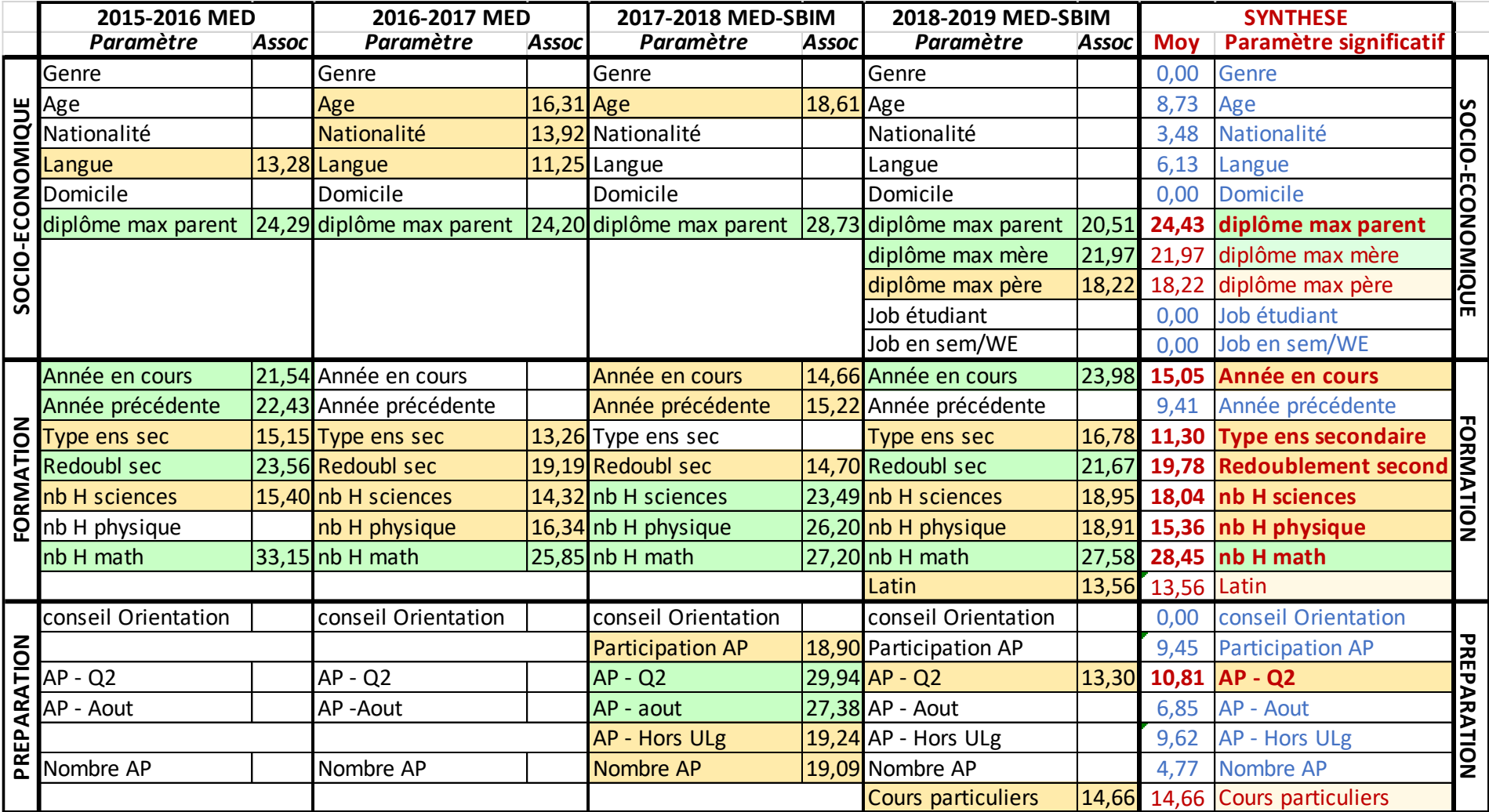

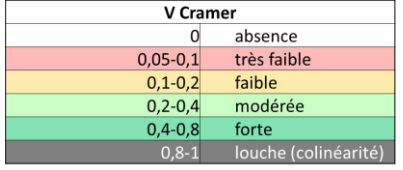

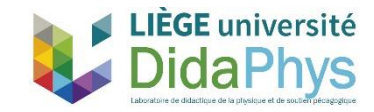

### Données de travail

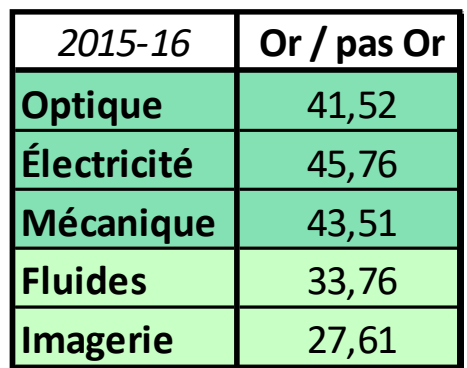

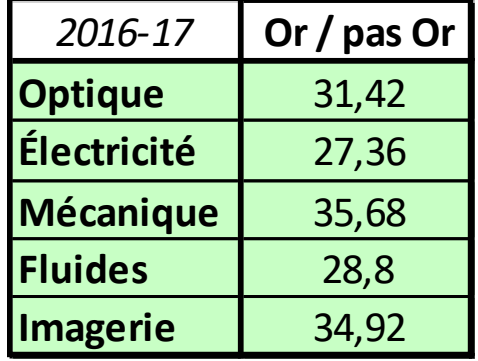

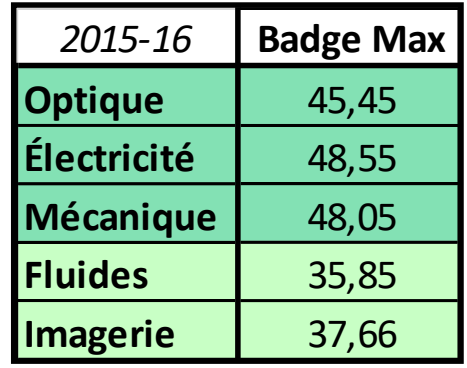

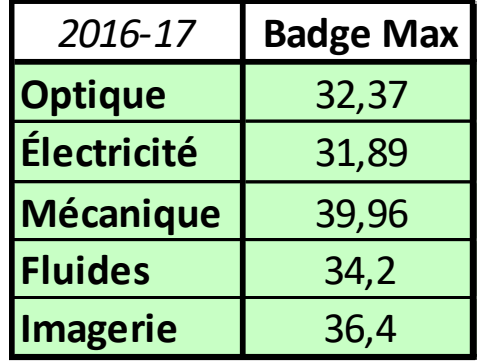

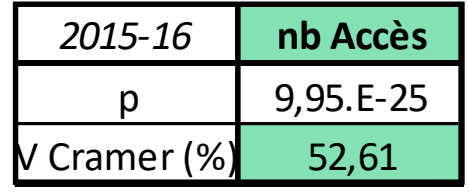

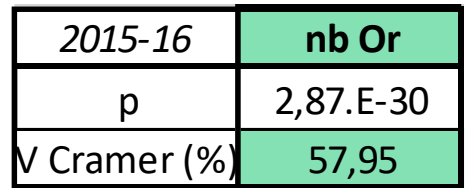

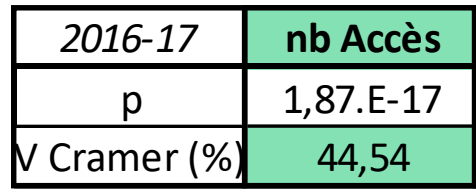

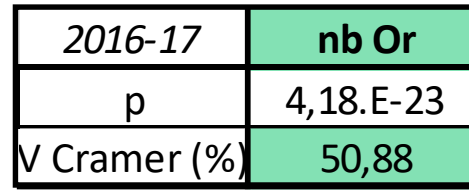

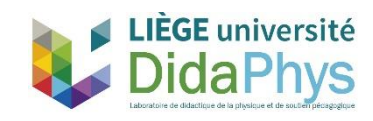

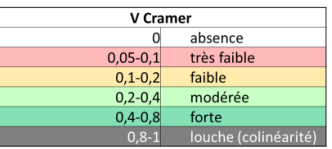

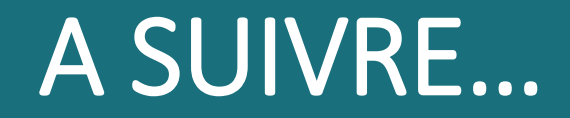

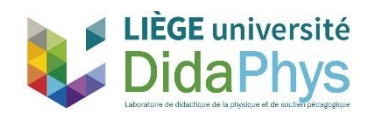

### Et maintenant…

- Analyser les données « travail » (remédiations, simulateur, …)
- Identifier des profils d'étudiants
- Etablir les conseils pédagogiques adéquats (en fonction des profils)

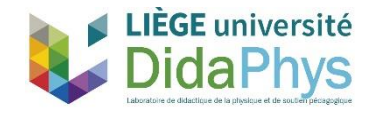

### Références principales

BLOOM, B.et coll. (1956).*Taxonomy of educational objectives*. *Handbook I : Cognitive Domain*. New York, McKay.

LECLERCQ, D. (1986). *La conception des questions à choix multiple*. Bruxelles : Labor.

MARIQUE, P.-X., HOEBEKE, M. (2014). *Plate-forme interactive au service des grandes populations d'étudiants suivant un cours de Physique,* Actes de la Conférence TICE 2014, Béziers, France.

MARIQUE, P.-X., VAN DE POEL, J.-F., HOEBEKE, M. (2015). *Quel outil d'entraînement pour des étudiants en médecine évalués par QCM en physique ?,* Actes du Colloque ADMEE 2015, Lisbonne, Portugal.

MARIQUE, P.-X., VAN DE POEL, J.-F., HOEBEKE, M. (2017). *Recyclage de questions à choix multiples d'épreuves certificatives de physique en items de tests formatifs en ligne,* Actes du Colloque ADMEE 2017, Dijon, France.

MARIQUE, P.-X., JACQUET, M., GEORGES, F., POUMAY, M., HOEBEKE, M. (2017). *Dispositif en ligne d'entraînement à la résolution de problèmes de physique*, RDST, France

MARIQUE, P.-X., VAN DE POEL, J.-F., VERPOORTEN, D., HOEBEKE, M. (2018). *Ludifier un simulateur d'examen en recourant à des badges – Effets sur la participation, la perception et la performance,* RITPU, Canada

MULLER, D. A., Sharma, M. D., Eklund, J., & Reimann, P. (2007). Conceptual change through vicarious learning in an authentic physicssetting. Instructional Science, 35(6), 519 – 533

SWELLER, J (1988). "Cognitive load during problem solving: Effects on learning". Cognitive Science. 12 (2): 257–285

VIAU, R. (1994). *La motivation en contexte scolaire,* St-Laurent, Éditions du Renouveau pédagogique.

BISHOP, J.-L., VERLEGER, M. "ASEE national conference proceedings", Atlanta, GA, *In The flipped classroom: A survey of the research,* 2013

www.classeinversee.com (consulté le 19/01/17)

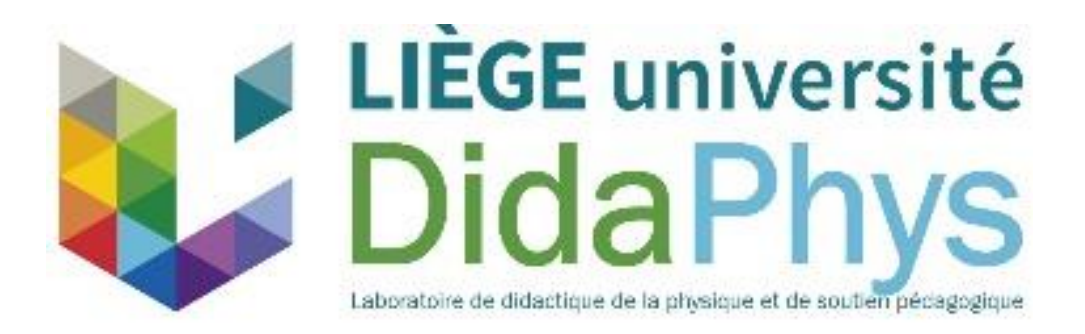

# *Merci pour votre attention !*

**Contact :**

*Pierre-Xavier Marique* **pxmarique@uliege.be**